# **In**  $\bigcirc$  **in**  $\bigcirc$

by Jens Roesen

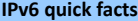

successor of IPv4 • 128-bit long addresses • that's  $2^{96}$  times the IPv4 address space • that's  $2^{128}$  or 3.4x10<sup>38</sup> or over 340 undecillion IPs overall • customer usually gets a /64 subnet, which yields 4 billion times the Ipv4 address space • no need for network address translation (NAT) any more • no broadcasts any more • no ARP • stateless address configuration without DHCP • improved multicast • easy IP renumbering • minimum MTU size 1280 • mobile IPv6 • mandatory IPsec support • fixed IPv6 header size of 40 bytes • extension headers • jumbograms up to 4 GiB

#### **IPv6 & ICMPv6 Headers**

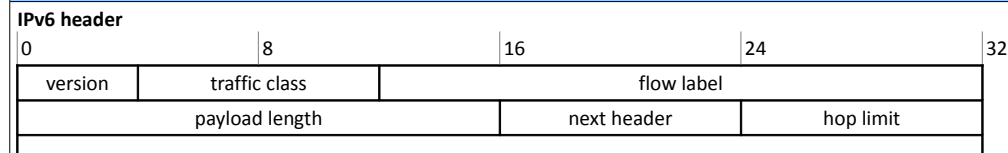

source IPv6 address

destination IPv6 address

**Version** (4 bits): IP version. Always 6.

**Traffic class** (8 bits): Used for QoS. Like the TOS field in IPv4. [RFC 2474.](http://tools.ietf.org/html/rfc2474)

**Flow label** (20 bits): Used for packet labelling, End-to-end QoS. [RFC 6437.](http://tools.ietf.org/html/rfc6437)

**Payload length** (16 bits): Length of the payload following the header in bytes. Limits packet size to 64 KB.

**Next header** (8 bits): Code for the following extension header or UL protocol. Like protocol type field in IPv4.

**Hop limit** (8 bits): Number of hops until the packet gets discarded. TTL in IPv4.

**Source address** (128 bit): IPv6 source address.

**Destination address** (128 bits): IPv6 destination address.

## **ICMPv6 header**

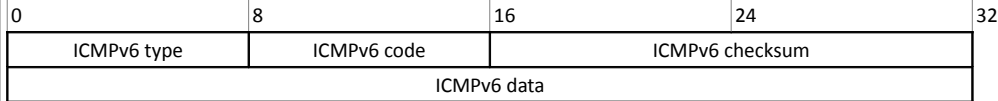

**ICMP type** (8 bits): Error messages have a 0 high-order-bit (types 0 to 127), info messages have a 1 high-order-bit (types 128 to 255).

**ICMP code** (8 bits): Further specifies the kind of message along with the type. F.i. type 1 code 4 is "destination port unreachable".

**ICMP checksum** (16 bits): Checksum to prevent data corruption.

### **IPv6 Extension Headers [\(RFC 2460](http://tools.ietf.org/html/rfc2460) and it's updates)**

Because of the IPv6 header simplification and fixed size of 40 bytes (compared to the IPv4 header with more fields and options and 20 to 60 bytes in size) additional IP options were moved from the main IPv6 header into additional headers. These extension headers (EH) will be appended to the main header as needed. The first 8 bit of each EH identify the next header (another EH or upper layer protocol) following. Only the hop-by-hop header must be examined by every node on the path and, if present, it must be the first header following the main IPv6 header. Every EH must only occur once, only the destination options EH may occur twice - before a routing EH and before the upper layer header.

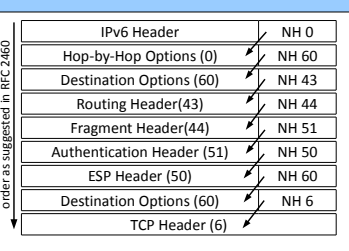

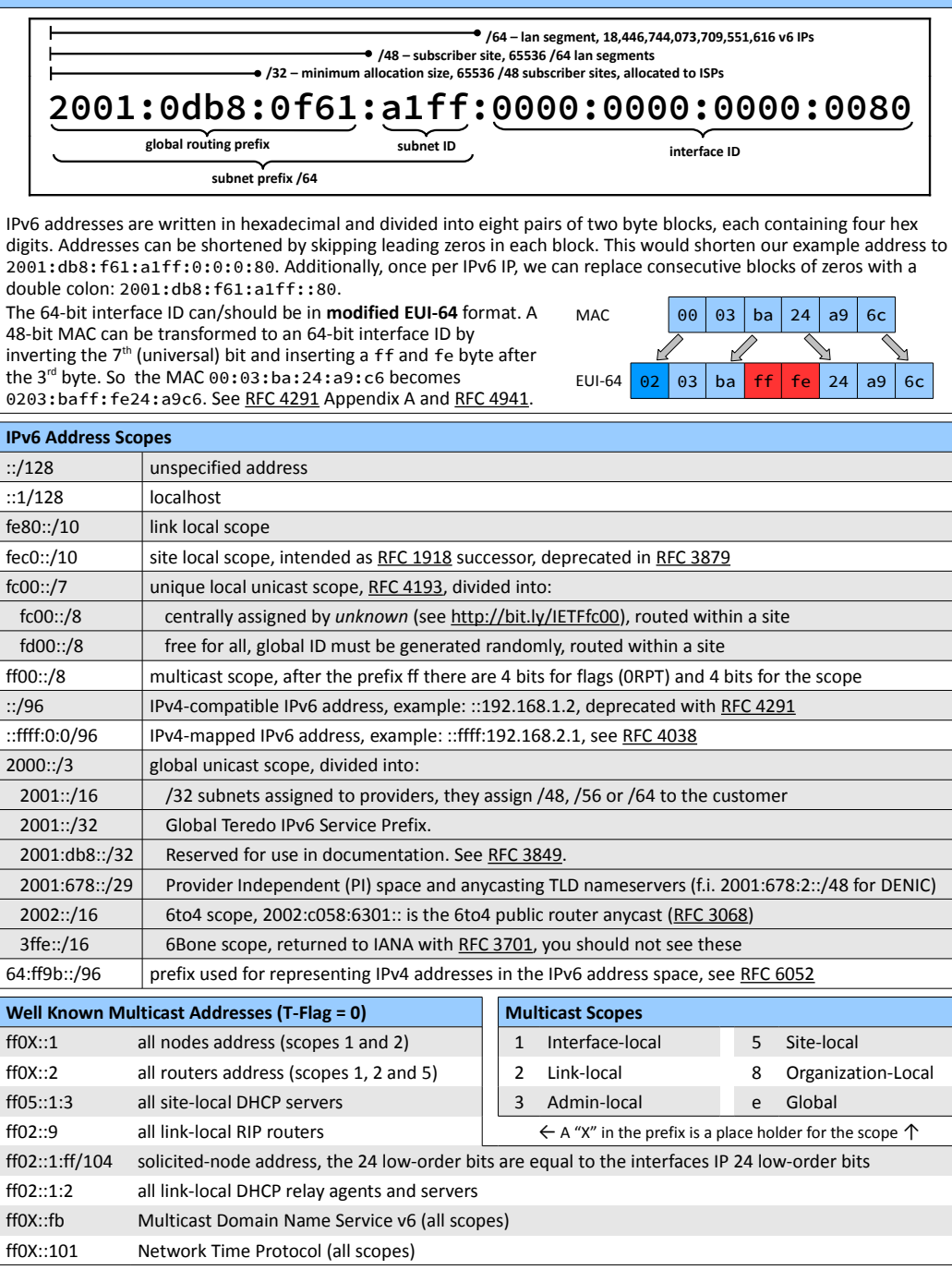

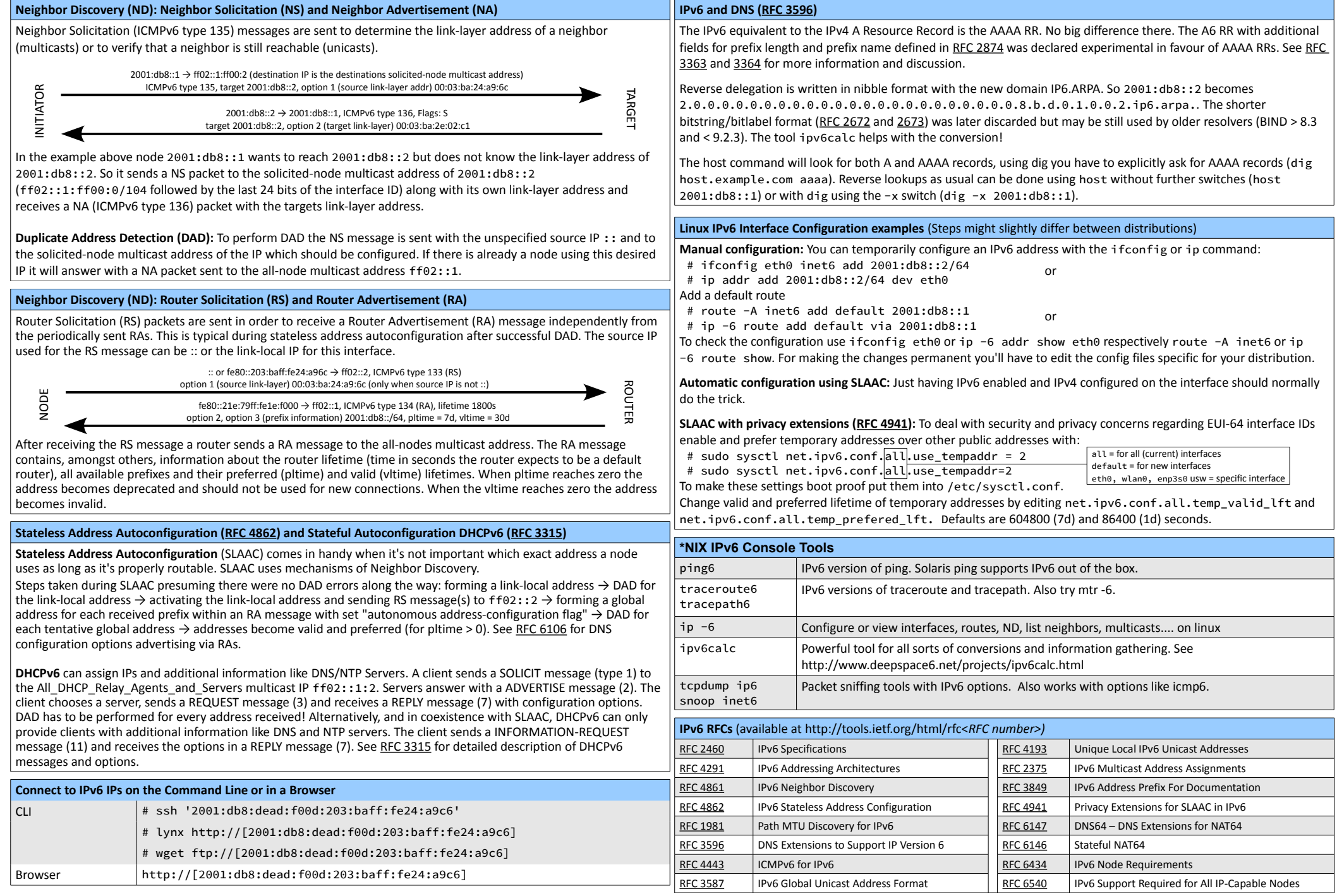